# <span id="page-0-0"></span>**Guía del usuario del cargador de baterías Dell™ Latitude™ X300 e Inspiron™ 300m**

[Uso del cargador de baterías](file:///C:/data/systems/ins300m/sp/C2407sp0/book.htm#1122139) [Notificaciones reglamentarias](file:///C:/data/systems/ins300m/sp/C2407sp0/reg.htm#1099818) [Garantía limitada y política de devoluciones](file:///C:/data/systems/ins300m/sp/C2407sp0/warranty.htm#1121739)

### **Notas, avisos y precauciones**

**MOTA:** una NOTA proporciona información importante que le ayuda a utilizar su equipo de la mejor manera posible.

**AVISO:** un AVISO indica un posible daño al hardware o la pérdida de datos, y le explica cómo evitar el problema.

**A PRECAUCIÓN: una PRECAUCIÓN indica un posible daño material, lesión corporal o muerte.** 

### **La información contenida en este documento puede modificarse sin aviso previo. © 2003 Dell Computer Corporation. Reservados todos los derechos.**

Queda estrictamente prohibida la reproducción de este documento por cualquier medio sin la autorización por escrito de Dell Computer Corporation.

Marcas comerciales utilizadas en este texto: *Dell,* el logotipo de *DELL , Inspiron, Latitude* y TrueMobile son marcas comerciales de Dell Computer Corporation. *ENERGY STAR* es una<br>marca registrada de la Agencia de prote

Este documento puede incluir otras comerciales y nombres comerciales para referirse a las entidades que son propietarias de los mismos o a sus productos. Dell Computer<br>Corporation renuncia a cualquier interés sobre la prop

Modelo X0350

Mayo de 2003 P/N C2407 Rev. A00

# <span id="page-1-0"></span>**Uso del cargador de baterías**

**Guía del usuario del cargador de baterías Dell™ Latitude™ X300 e Inspiron™ 300m** 

- **O** [Instrucciones de seguridad](#page-1-1)
- [Al utilizar el cargador de baterías](#page-2-0)
- [Acerca del cargador de baterías](#page-3-0)
- [Comprobación de la carga de la batería](#page-4-0)
- [Extracción de la batería del ordenador](#page-5-0)
- [Acoplamiento de la batería al cargador de baterías](#page-6-0)
- [Carga de la batería](#page-6-1)
- [Extracción de la batería del cargador de baterías](#page-7-0)
- [Almacenamiento de la batería](#page-7-1)
- **O** [Especificaciones](#page-7-2)

# <span id="page-1-1"></span> **PRECAUCIÓN: Instrucciones de seguridad**

Utilice las siguientes pautas de seguridad para garantizar su propia seguridad personal así como la protección de su equipo y del entorno de trabajo ante posibles daños.

**General**

Estas instrucciones de seguridad hacen referencia a la interacción entre el cargador de baterías, la batería y el adaptador de CA. Consulte la Guía de<br>información del sistema o el *Manual del propietario* de su ordenador p

Utilice este cargador de baterías únicamente con el módulo de batería Dell para el que ha sido destinado. Su uso con otros módulos distintos del aprobado puede aumentar el riesgo de incendio o de explosión.

No intente manipular usted mismo el cargador de baterías a no ser que sea un técnico con formación. Siga fielmente las instrucciones de instalación en todo momento.

Si utiliza una regleta con el adaptador de corriente alterna, asegúrese de que el porcentaje total de amperios de los dispositivos enchufados a la regleta no exceden el porcentaje de amperios de ésta.

No inserte ningún objeto en las rejillas o aberturas de ventilación del equipo. Si lo hace y hubiera un cortocircuito en los componentes internos, se podría ocasionar un incendio o una descarga eléctrica.

Cuando utilice el adaptador de CA para suministrar alimentación al equipo o cargar la batería, sitúelo en un área ventilada, por ejemplo en un escritorio o en el suelo. No cubra el adaptador de CA con papeles u otros objetos que reduzcan la refrigeración; tampoco utilice el adaptador de CA dentro de un maletín.

Es posible que el adaptador de CA se caliente durante el funcionamiento normal del equipo. Tenga cuidado al tocar el adaptador mientras esté funcionando o inmediatamente después de que haya acabado de funcionar.

No utilice el cargador de baterías con su parte inferior asentada en contacto directo con la piel durante largos períodos de tiempo. La temperatura de la<br>superficie de la base aumentará durante el funcionamiento normal (so provocar malestar o, en algún caso, quemaduras.

No utilice el cargador de baterías en un entorno húmedo, por ejemplo, cerca de un baño, lavabo, fregadero, piscina o en una superficie mojada.

Para evitar el peligro potencial de sufrir una descarga eléctrica, no conecte ni esconecte ningún cable ni realice el mantenimiento o la reconfiguración de<br>este producto en el transcurso de una tormenta eléctrica. No utili hayan sido desconectados previamente y el ordenador funcione con la alimentación de la batería.

Antes de limpiar el cargador de baterías, desconéctelo. Limpie el cargador con un paño suave humedecido en agua. No utilice ningún líquido limpiador o aerosol que pudiera contener sustancias inflamables.

Alimentación

Utilice únicamente el adaptador de CA proporcionado por Dell que se ha aprobado para su uso con este cargador de baterías. El uso de otro tipo de adaptador de CA podría implicar un riesgo de incendio o explosión.

Antes de conectar el cargador de baterías a una toma de corriente, asegúrese de que el tipo de voltaje del adaptador CA y la frecuencia coinciden con los de  $\parallel$ 

Para interrumpir la alimentación del cargador de baterías, apáguelo, retire el paquete de baterías y desconecte el adaptador de CA de la toma eléctrica.

Para evitar descargas eléctricas, enchufe el adaptador de CA y los cables de alimentación de los dispositivos periféricos a fuentes de alimentación con una<br>toma de tierra adecuada. Estos cables podrían estar equipados con retire la clavija de toma de tierra del enchufe del cable de alimentación. Si utiliza un alargador para realizar la conexión, elija el tipo apropiado, de dos o tres<br>clavijas, para acoplarse al cable de alimentación del ada

Asegúrese de que no haya nada sobre el cable de alimentación del adaptador de CA y de que éste no esté en un sitio donde se pueda pisar o sea fácil tropezar con él.

Si utiliza una caja de contactos múltiple, tenga cuidado al enchufar el cable de alimentación del adaptador de CA en ella. Algunas cajas de contactos<br>permiten realizar conexiones erróneas. La conexión incorrecta del enchuf descarga eléctrica u ocasionar un incendio. Asegúrese de que la clavija de toma de tierra del enchufe de alimentación está insertada en la conexión de toma de tierra de la caja de contactos.

Batería

Utilice sólo las baterías de Dell que se hayan aprobado para su uso con este ordenador. El uso de otro tipo de baterías podría aumentar el riesgo de incendio o explosión.

No lleve paquetes de baterías en el bolsillo, bolso u otro contenedor en el que los objetos de metal (como las llaves del coche o clips sujetapapeles) puedan<br>producir un cortocircuito en los terminales de la batería. El fl como consecuencia, daños a la batería, incendios o quemaduras.

La batería puede causar quemaduras si se utiliza indebidamente. No la desmonte. Tenga mucho cuidado con las baterías dañadas o que goteen. Si la batería está dañada, el electrolito podría filtrarse a través de los acumuladores y causar lesiones.

Manténgala fuera del alcance de los niños.

No almacene ni deje el equipo o la batería cerca de una fuente de calor como un radiador, una chimenea, una estufa, un calentador eléctrico u otro tipo de generador de calor ni los exponga en ningún caso a temperaturas superiores a 60º C (140º F). Al alcanzar una temperatura excesiva, los acumuladores de la batería podrían explotar o incluso quemarse.

<span id="page-2-0"></span>No deseche la batería del equipo echándola al fuego o mezclándola con los desperdicios domésticos. Los acumuladores de la batería podrían explotar.<br>Deseche las baterías agotadas de acuerdo con las instrucciones del fabrica

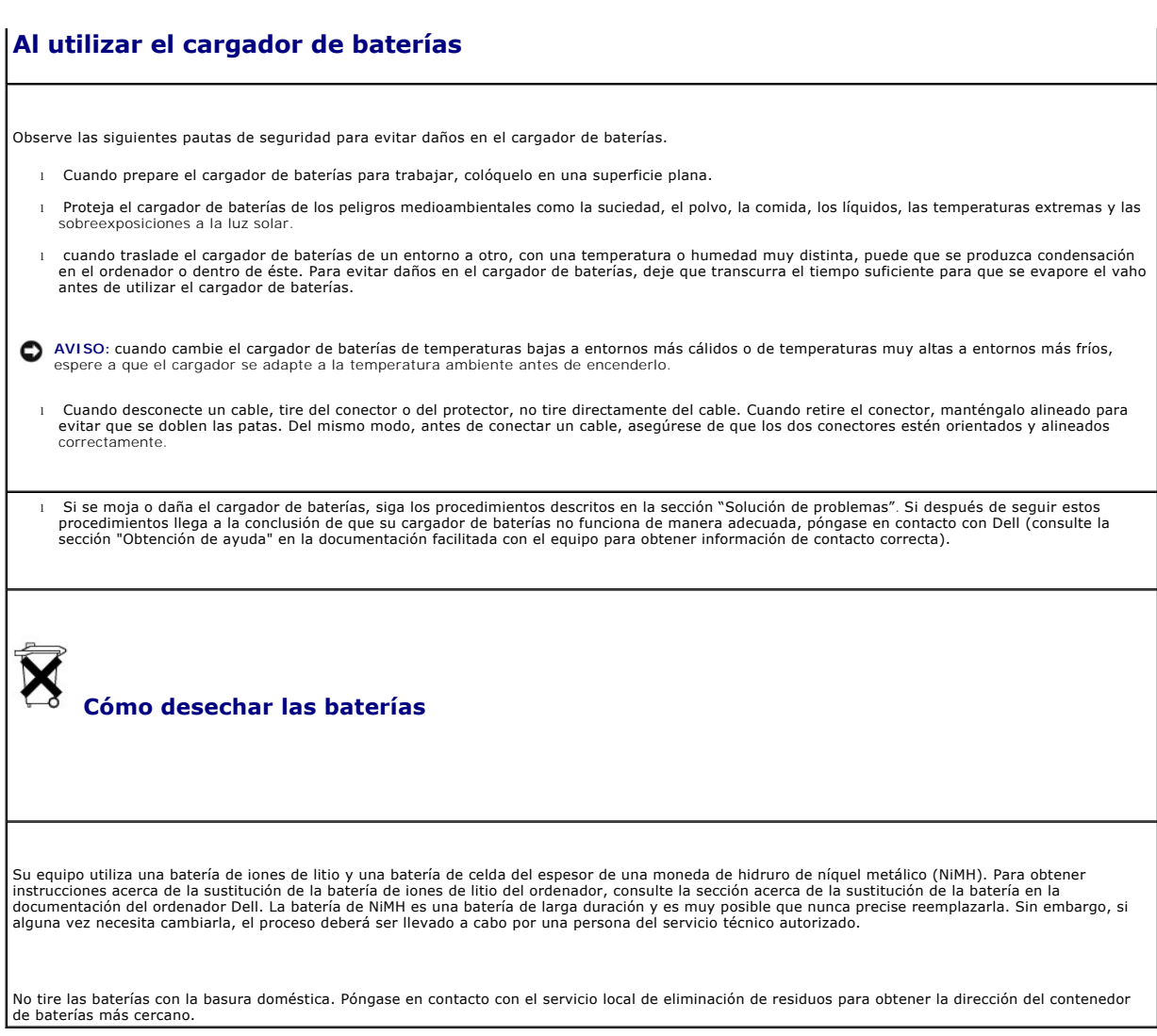

# <span id="page-3-0"></span>**Acerca del cargador de baterías**

# **Vista superior**

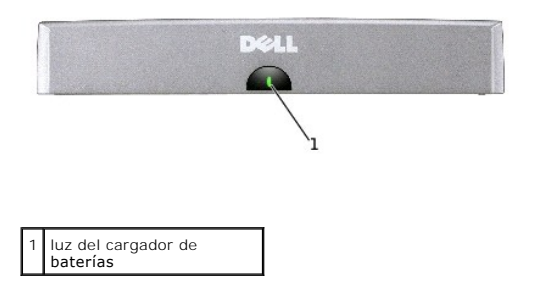

### **Vista lateral**

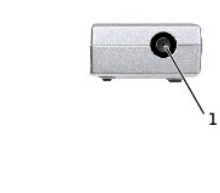

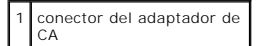

### **Vista inferior**

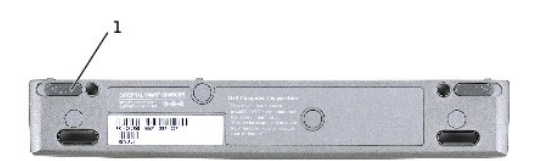

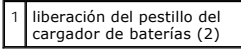

# <span id="page-4-0"></span>**Comprobación de la carga de la batería**

Es posible comprobar la carga de la batería antes de extraerla del ordenador y acoplarla al cargador de baterías. También se pueden establecer las opciones de administración de energía de modo que avisen cuando la carga de la batería esté baja.

La ventana y el icono «» del medidor de energía de Microsoft® Windows®, el medidor de carga de la batería y la advertencia de batería baja proporcionan<br>información sobre la carga de la batería.

### **Medidor de energía**

El medidor de energía de Windows indica la carga que le queda a la batería. Para comprobar el medidor de energía:

Haga doble clic en el icono  $\ddot{\mathbf{u}}$  de la barra de tareas, o:

- 1. Abra **Control Panel** (Panel de control).
- 2. Haga doble clic en el icono Power Options (Opciones de energía) para abrir la ventana Power Options Properties (Propiedades de Opciones de energía).
- 3. Haga clic en la ficha **Power Meter** (Medidor de energía).

La ficha **Power Meter** (Medidor de energía) muestra la fuente de alimentación actual y la cantidad de carga de batería restante.

Si el ordenador está conectado a una toma de corriente eléctrica, aparecerá el icono

### **Medidor de carga de la batería**

<span id="page-5-1"></span>Antes de acoplar la batería al cargador de baterías, pulse el botón de estado del medidor de carga de la batería para encender las luces de nivel de carga. Cada luz representa aproximadamente un 20% de la carga total de la batería. Por ejemplo, si la batería tiene aún un 80% de carga restante, habrá cinco<br>luces encendidas. Si no hay ninguna luz encendida, la batería está desc

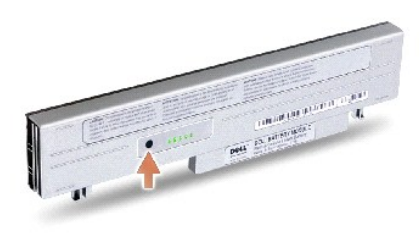

### **Advertencia de batería baja**

AVISO: para evitar la pérdida o daño de los datos, tras una advertencia de batería baja guarde el trabajo inmediatamente. A continuación, conecte el<br>ordenador a una toma de corriente eléctrica. El modo de hibernación se ac

Una ventana emergente le avisa cuando la carga de la batería queda por debajo de un determinado porcentaje que se establece en la ventana **Power Options Properties** (Propiedades de Opciones de energía). Para obtener más información sobre advertencias de batería baja, consulte "Administración de<br>energía" en la documentación en línea.

### <span id="page-5-0"></span>**Extracción de la batería del ordenador**

**A** PRECAUCIÓN: Antes de realizar estos procedimientos, desenchufe el módem del enchufe telefónico de la pared y lea y siga las siguientes **instrucciones de seguridad.** 

**AVISO:** el ordenador no se puede desacoplar mientras se encuentra en el modo de espera o de hibernación.

**AVISO:** si decide sustituir la batería mientras el equipo está en modo de espera, tiene hasta 1 minuto para completar la sustitución. El equipo se apagará poco después.

- 1. Compruebe que el ordenador esté apagado, suspendido en un modo de administración de energía o conectado a un enchufe eléctrico.
- 2. Si el equipo está conectado (acoplado) a una base para medios, desacóplelo. Si desea obtener instrucciones, consulte la documentación incluida con la base para medios.
- 3. Deslice el pestillo de liberación de la batería que se encuentra en la parte inferior del equipo y extraiga la batería del compartimiento.
- 4. Asegúrese de que el ordenador se encuentra apagado, en el modo de hibernación o conectado a una toma de corriente eléctrica.

<span id="page-6-2"></span>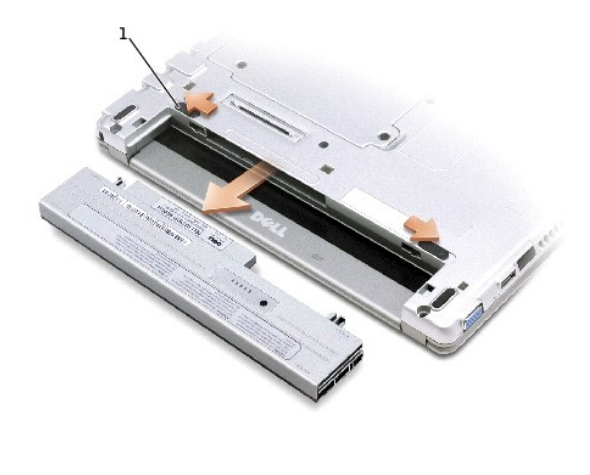

1 liberación del pestillo de la batería (2)

# <span id="page-6-0"></span>**Acoplamiento de la batería al cargador de baterías**

- 1. Alinee la parte inferior de la batería con la parte inferior del cargador de baterías.
- 2. Deslice la batería acoplándola al conector del cargador de baterías, e inserte a su vez las pestañas de la batería en las ranuras del cargador de baterías hasta que encaje.

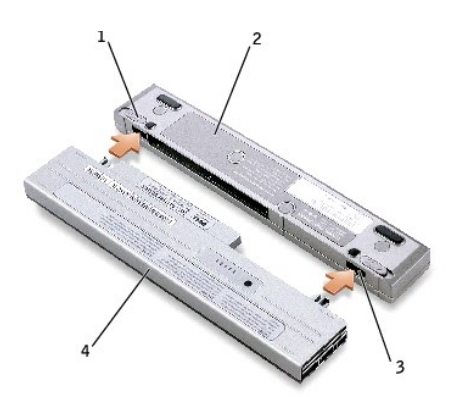

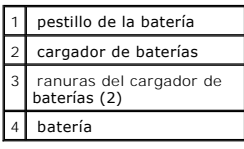

# <span id="page-6-1"></span>**Carga de la batería**

- 1. [Extraiga la batería del ordenador y acóplela al cargador de baterías \(consulte Extracción de la batería del ordenador](#page-6-0) y Acoplamiento de la batería al cargador de baterías).
- 2. Enchufe el adaptador de CA al conector para dicho adaptador del cargador de baterías y a una toma de corriente eléctrica.

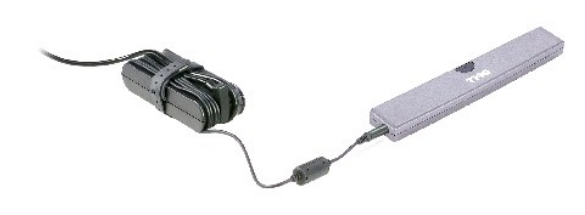

 $\triangle$ PRECAUCION: Si utiliza una regleta de enchufes, proceda con precaución al conectar el cable de alimentación del adaptador de CA a la regleta.<br>Algunas cajas de contactos permiten realizar conexiones erróneas. La conexión in

El tiempo de funcionamiento de la batería depende de las condiciones de funcionamiento. Puede utilizar el cargador de baterías para cargar una batería de 28 WHr o una batería de 65 WHr de larga duración y opcional.

Mientras se está cargando la batería, el cargador de baterías se iluminará con un color verde. Cuando la batería esté cargada por completo, la luz del<br>cargador de baterías parpadeará y emitirá una luz verde. Si se produce ámbar.

Para obtener información acerca de cómo resolver problemas con la batería, consulte "Solución de problemas" en la documentación incluida con el equipo.

### <span id="page-7-0"></span>**Extracción de la batería del cargador de baterías**

- **AVISO:** cuando desconecte el adaptador de CA del cargador de baterías, sostenga el conector del cable del adaptador (no el propio cable) y tire firmemente, pero con cuidado de no dañar el cable.
- 1. Desconecte el adaptador de CA de la toma de corriente eléctrica y del cargador de baterías.
- 2. Deslice el pestillo de liberación del cargador de baterías y extraiga con cuidado la batería del conector del cargador de baterías.

### <span id="page-7-1"></span>**Almacenamiento de la batería**

Extraiga el paquete de baterías instalado cuando vaya a guardar el ordenador durante un período de tiempo largo. Las baterías se descargan durante los<br>almacenamientos prolongados. Después de un almacenamiento prolongado, v alimentación a batería.

### <span id="page-7-2"></span>**Especificaciones**

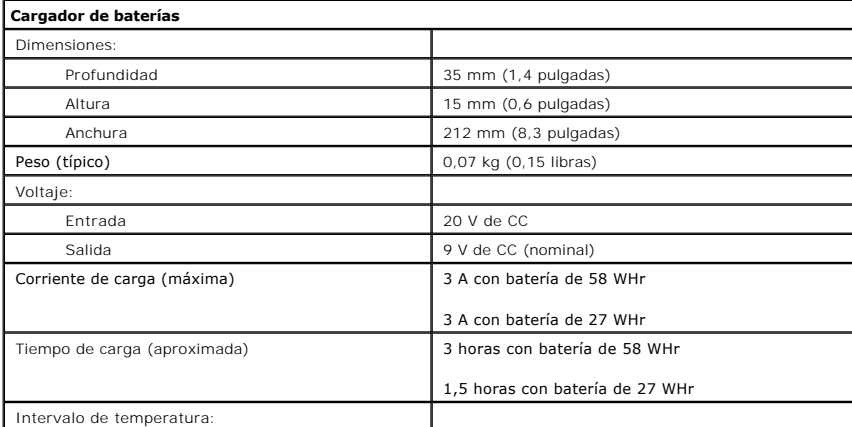

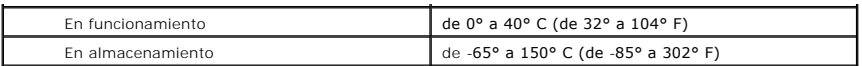

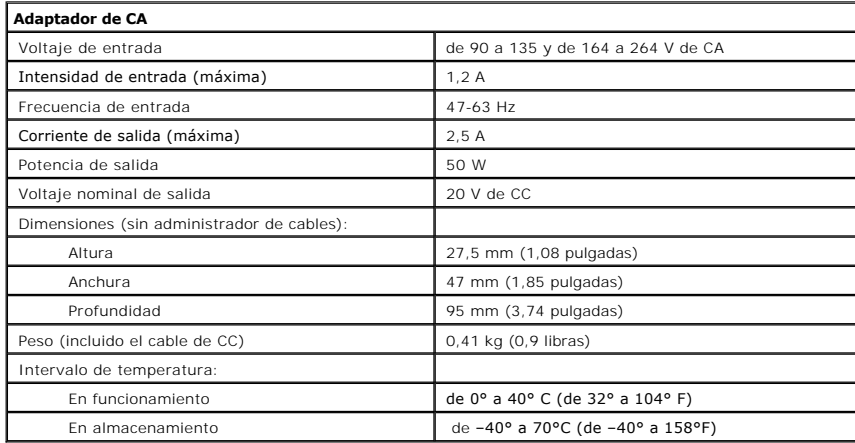

[Volver a la página de contenido](file:///C:/data/systems/ins300m/sp/C2407sp0/index.htm)

### <span id="page-9-0"></span>**Notificaciones reglamentarias**

**Guía del usuario del cargador de baterías Dell™ Latitude™ X300 e Inspiron™ 300m** 

- [Aviso CE \(Unión Europea\)](#page-9-1) [Aviso de marca CE](#page-10-1)
- [Conformidad con el programa ENERGY STAR](#page-10-0)® [Información de la NOM \(sólo para México\)](#page-11-0)

Una interferencia electromagnética (EMI, Electromagnetic Interference) es cualquier señal o emisión, radiada en el espacio o conducida a través de un cable de alimentación o señal, que pone en peligro el funcionamiento de la navegación por radio u otro servicio de seguridad, o degrada seriamente, obstruye o<br>Interrumpe de forma repetida un servicio de comunicaciones por radio aut comerciales de AM/FM, televisión, servicios de telefonía móvil, radar, control de tráfico aéreo, buscapersonas y servicios de comunicación personal (PCS,<br>Personal Communication Services). Estos servicios autorizados, junto

La compatibilidad electromagnética (EMC, Electromagnetic Compatibility) es la capacidad de los componentes del equipo electrónico de funcionar<br>correctamente juntos en el entorno electrónico. Aunque este equipo se ha diseña establecidos por la agencia reglamentaria, no hay ninguna garantía de que no ocurran interferencias en una instalación en particular. Si este equipo provoca<br>Interferencias con servicios de comunicaciones por radio, lo que adoptando una o varias de las siguientes medidas:

- l Cambie la orientación de la antena de recepción.
- l Vuelva a ubicar el equipo con respecto al receptor.
- l Separe el equipo del receptor.
- l Conecte el equipo a un enchufe diferente de forma que el equipo y el receptor se encuentren en ramas distintas del circuito.

Si es necesario, consulte a un representante del servicio de asistencia técnica de Dell o a un técnico experimentado de radio o televisión para obtener consejos adicionales.

Los ordenadores Dell se diseñan, prueban y clasifican en función del entorno electromagnético en el que se van a utilizar. Estas clasificaciones de entornos electromagnéticos se refieren generalmente a las siguientes definiciones concertadas:

- l Clase A: normalmente para entornos empresariales o industriales.
- l Clase B: normalmente para entornos residenciales.

El equipo de tecnología de información (ITE, Information Technology Equipment), incluidos los dispositivos, tarjetas de expansión, impresoras, dispositivos de entrada/salida (E/S), monitores, etc., integrados en el equipo o conectados a él, debe ajustarse a la clasificación del entorno electromagnético del equipo.

Aviso acerca de los cables de señal blindados: utilice únicamente cables blindados para conectar dispositivos a cualquier dispositivo Dell con el fin de<br>reducir las posibilidades de interferencias con los servicios de comu clasificación apropiada EMC para el entorno pretendido. Hay cables Dell para las impresoras en paralelo. Si lo prefiere, puede solicitar un cable Dell en<br>el sitio Web accessories.us.dell.com/sna/category.asp?category\_id=41

La mayoría de los ordenadores Dell están clasificados para entornos de Clase B. Sin embargo, la inclusión de determinadas opciones puede cambiar la<br>clasificación de algunas configuraciones a Clase A. Para determinar la cla secciones específicas para cada agencia reguladora. Cada sección proporciona el EMI/EMC específico de cada país o información de seguridad del producto.

### <span id="page-9-1"></span>**Aviso CE (Unión Europea)**

El símbolo ► ¶ indica que este ordenador Dell se ajusta a la directiva EMC y a la directiva de bajo voltaje de la Unión Europea. Dicho símbolo indica que este<br>sistema Dell cumple los siguientes estándares técnicos:

- l EN 55022: "Equipos de tecnología de información Características de alteraciones de radio Límites y métodos de medición".
- l EN 55024: "Equipos de tecnología de información Características de inmunidad Límites y métodos de medición".
- 1 EN 61000-3-2: "Compatibilidad electromagnética (EMC) Sección 3: Límites Sección 2: Límites de las emisiones de corriente armónica (Corriente de entrada al equipo hasta 16 A por fase)'
- l EN 61000-3-3: "Compatibilidad electromagnética (EMC) Sección 3: Límites Sección 3: Limitación de las fluctuaciones y oscilaciones de tensión en sistemas de alimentación de baja tensión para equipos con intensidad declarada de hasta 16 A, inclusive".
- l EN 60950: "Seguridad de los equipos de tecnología de información".
- **NOTA:** los requisitos de emisiones EN 55022 proporcionan dos clasificaciones:
	- l La Clase A es para áreas comerciales convencionales.
	- l La Clase B es para áreas domésticas convencionales.

Este dispositivo Dell está clasificado para ser utilizado en un entorno doméstico convencional de Clase B.

Se ha realizado una "Declaración de conformidad" de acuerdo con las directivas y estándares anteriores y está archivada en Dell Computer Corporation Products Europe BV, Limerick, Irlanda.

### <span id="page-10-1"></span>**Aviso de marca CE**

Este equipo cumple los requisitos esenciales de la Directiva de la Unión Europea 1999/5/EC.

Cet équipement est conforme aux principales caractéristiques définies dans la<br>Directive européenne RTTE 1999/5/CE.

Die Geräte erfüllen die grundlegenden Anforderungen der RTTE-Richtlinie<br>(1999/5/EG).

Questa apparecchiatura è conforme ai requisiti essenziali della Direttiva Europea<br>R&TTE 1999/5/CE.

Este equipo cumple los requisitos principales de la Directiva 1999/6/CE de la UE,<br>"Equipos de Terminales de Radio y Telecomunicaciones".

Este equipamento cumpre os requisitos essenciais da Directiva 1999/5/CE do<br>Parlamento Europeu e do Conselho (Directiva RTT).

Ο εξοπλισμός αυτός πληροί τις βασικές απαιτήσεις της κοινοτικής αδηγίας EU.<br>R&TTE 1999/5/EK.

Deze apparatuur voldoet aan de noodzakolijke vereisten van EU-richtlijn<br>betreffende radioapparatuur en telecommunicatie-eindapparatuur 1999/5/EG.

Dotte udstyr opfylder de Væsentlige krav i EU's direktiv 1999/5/EC om Radio- og<br>teleterminaludstyr.

Dette utstyret er i overensstemmelse med hovedkravene i R&TTE-direktivet<br>(1999/5/EC) fra EU.

Utrustningen uppfyller kraven för EU-direktivet 1999/S/EC om ansluten<br>teleutrustning och ömsesidigt erkännande av utrustningens överensstäm teleutrustning of<br>(R&TTE).

Tämä laite vastaa EU:n radio- ja telepäätelaited rektiivin (EU R&TTE Directive<br>1999/5/EC) vaatimuksia.

### <span id="page-10-0"></span>**Conformidad con el programa ENERGY STAR®**

Algunas configuraciones de los ordenadores Dell™ cumplen los requisitos establecidos por la EPA (Environmental Protection Agency, Agencia de protección<br>medioambiental) para los ordenadores que ahorran energía. Si en el pa

**NOTA:** todos los ordenadores Dell en los que se vea el emblema ENERGY STAR® tienen la certificación de cumplimiento de los requisitos de ENERGY STAR® de la EPA en la configuración de fábrica de Dell. Cualquier cambio que realice en la configuración del ordenador (como instalar tarjetas de expansión o unidades<br>adicionales) podría incrementar el consumo de energía y superar

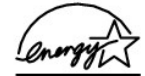

**Emblema ENERGY STAR®** 

El programa de los equipos ENERGY STAR® de la EPA es un proyecto conjunto entre la EPA y los fabricantes de equipos para reducir la contaminación del aire mediante la promoción de productos que ahorran energía. La EPA calcula que el uso de equipos ENERGY STAR® puede ahorrar a los usuarios hasta dos mil<br>millones de dólares al año en costos eléctricos. Además, esta reducción e

También puede ayudar a reducir el uso eléctrico y sus efectos colaterales apagando el equipo cuando no lo vaya a utilizar durante un período largo de tiempo,<br>principalmente durante la noche o fines de semana.

# <span id="page-11-0"></span>**Información de la NOM (sólo para México)**

La información siguiente se proporciona en el dispositivo o dispositivos descritos en este documento, en cumplimiento con los requisitos de la Norma Oficial<br>Mexicana (NOM)

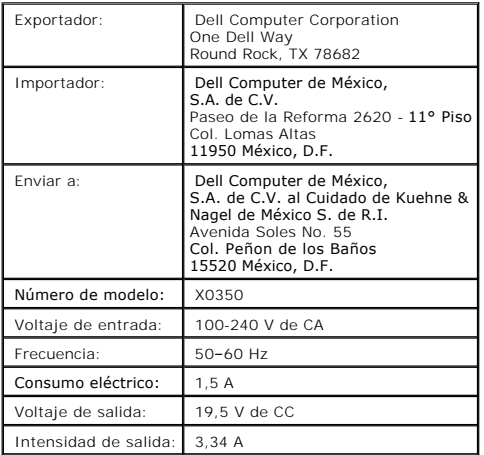

[Volver a la página de contenido](file:///C:/data/systems/ins300m/sp/C2407sp0/index.htm)

# <span id="page-12-0"></span>**Garantía limitada y política de devoluciones**

**Guía del usuario del cargador de baterías Dell™ Latitude™ X300 e Inspiron™ 300m** 

Dell Computer Corporation ("Dell") fabrica sus productos de hardware a partir de piezas y componentes nuevos o equivalentes a nuevos, de acuerdo con las<br>prácticas habituales en el sector. Si desea obtener información sobre

Termo de Garantia Contratual - Brasil - Garantia Oferecida pela Dell ao Usuário Final - 1º ano

#### GARANTIA

A DELL\* garante ao usuário final, em conformidade com as disposições abaixo, que os produtos de hardware com a sua marca, adquiridos pelo usuário final de uma empresa do grupo DELL ou de um distribuidor autorizado DELL situado na América Latina e Caribe, estão livres de defeitos em seus componentes<br>eletrônicos, mecânicos e de montagem, pelo prazo de 1 (um) ano contado da respeitadas as condições normais de instalação e uso, exceto no que tange aos itens relacionados dentre as excessões adiante indicadas. Já se encontra incluso nesse prazo o período de garantia legal.

Produtos contra os quais sejam apresentadas reclamações justas serão, a critério da DELL, consertados ou substituídos às expensas da DELL. Todas as<br>peças removidas dos produtos consertados serão de propriedade da DELL util dos produtos.

#### RESPONSABILIDADES DO CLIENTE

Notificar de imediato a Dell sobre o mau funcionamento de seus equipamentos (0-800-903355). Fornecer ao pessoal técnico da Dell acesso total e incondicional à totalidade dos equipamentos e softwares. Caso existam restrições de segurança que se apliquem a alguns ou a todos os sistemas do Cliente<br>que necessitem receber assistência técnica em virtude desta Garantia responsabilidades adicionais para a manutenção do equipamento e/ou software. Notificar a Dell sobre qualquer perigo potencial quanto à segurança ou à<br>saúde que possa existir nas instalações do Cliente, assim como proporcio sejam aplicáveis.

Proporcionar, caso seja necessário e sem nenhum encargo para a Dell, um espaço de trabalho adequado e acesso a meios de comunicação que se sejam requeridos à execução dos serviços.

Manter atualizada uma cópia de segurança do sistema operacional e de outros programas de software pertinentes, assim como seus dados.

Garantir a presença de uma pessoa responsável ou de um funcionário durante a execução do serviço.

Fornecer, sem ônus para a Dell, meios de gravação e armazenamento, incluindo fitas e discos magnéticos necessários à execução dos serviços, bem como<br>aparelhos de comunicação de dados (modems) e linhas telefônicas e/ou cone eletrônica (acessos eletrônicos remotos).

#### EXCLUSÕES

Os seguintes itens, entre outros compatíveis com o ora exposto, não estão cobertos pela garantia:

- Partes consumíveis, tais como baterias não-recarregáveis, bolsas, maletas, etc;
- ı Programas de computador, exceto no tocante a termos e prazos especificados na legislação brasileira aplicável;<br>ı Limpeza, reparos cosméticos ou desgaste resultante do uso normal dos produtos;
- 
- 
- ı Danos causados por mau uso, abuso, queda, negligência, imprudência ou imperícia;<br>ı Danos causados por armazenamento ou uso em condições fora das especificações;<br>ı Danos causados por equipamentos que produzam ou induzam
- desacordo com as normas ABNT; l Danos causados por programas de computador, acessórios ou produtos de terceiros adicionados a um produto comercializado pela Dell após este ter sido enviado ao usuário final pela própria Dell;
- l Danos causados por violação do produto, tentativa de reparo ou ajuste por terceiros não autorizados pela Dell;
- 
- ı Danos causados por agentes da natureza como descargas elétricas (raios), inundações, incêndios, desabamentos, terremotos, etc;<br>ι Perdas e danos causados pelo produto ou por desempenho do produto, inclusive, mas não limi
- 
- l Perda total ou parcial de quaisquer programas de computador, dados ou meios magnéticos removíveis.

A garantia também não será válida caso a Nota Fiscal de Compra apresente rasuras e/ou alterações ou, ainda, campos incompletos nos itens Data de Aquisição e Número de Série do produto, e/ou que não esteja em conformidade com a legislação fiscal vigente no Brasil.

#### ATENDIMENTO AO CONSUMIDOR

Caso você tenha algum comentário ou sugestões, estas devem ser apresentadas na América Latina e Caribe por meio do ponto de venda da DELL ou através de mensagem eletrônica via Internet (www.dell.com.br). No caso de reclamação, esta poderá ser encaminhada durante o prazo de validade da garantia e o<br>usuário final deverá fornecer sempre o comprovante de compra, representa compra, o modelo e o número de série, o nome e o endereço do cliente e informações sobre os sintomas e configuração no momento do defeito, incluindo<br>periféricos e software utilizados. Na falta dessas informações a Dell pod

#### LIMITAÇÕES E DIREITOS

A DELL não oferece nenhuma outra garantia, aval ou declaração similar, exceto conforme expressamente declarado acima, e esta Garantia substitui quaisquer outras garantias, na extensão máxima permitida por lei. Esta Garantia será o único e exclusivo recurso contra a DELL ou qualquer outra empresa do mesmo

grupo econômico, não podendo estas serem responsabilizadas por lucros cessantes ou perdas derivadas de contratos, ou qualquer outra perda indireta ou imprevista decorrente de negligência, violação contratual ou outros.

# Esta Garantia não exclui ou afeta os direitos garantidos por lei ao usuário final contra a DELL e/ou quaisquer direitos resultantes de outros contratos<br>celebrados pelo usuário final com a DELL e/ou qualquer outro vendedor

**Dell World Trade LP** One Dell Way, Round Rock, TX 78682, USA

- **Dell Computadores do Brasil Ltda (CNPJ Nº 72.381.189/0001-10) Dell Comercial do Brasil Ltda (CNPJ Nº 03.405.822/0001-40)** Avenida Industrial Belgraf, 400 92990-000 - Eldorado do Sul - RS - Brasil
- **Dell Computer de Chile Ltda** Coyancura 2283, Piso 3- Of. 302, Providencia, Santiago - Chile
- **Dell Computer de Colombia Corporation** Carrera 7 #115-33 Oficina 603 Bogota, Colombia
- **Dell Computer de Mexico SA de CV** Rio Lerma #302- 4 Piso Col. Cuauhtemoc, Mexico, D.F. 06500

### **Términos contractuales Garantía ofrecida por DELL Al usuario final - 1º. Año.**

#### **Garantía**

Dell garantiza al usuario final, de conformidad con las disposiciones abajo indicadas, que los productos de hardware con su marca, adquiridos por el usuario final a una empresa del grupo Dell o a un distribuidor autorizado, en América Latina y el Caribe, estarán libres de defectos en sus componentes electrónicos,<br>mecánicos y de ensamblado y montaje, por el plazo de 1(un) año c siempre y cuando se respeten las condiciones de instalación y uso, excepto en lo que atañe a los ítems relacionados con las excepciones indicadas<br>expresamente en el presente, y que se encuentre dentro de ese plazo o en el

Los productos sobre los que sean presentados reclamos justificados serán, a criterio de DELL, reparados o reemplazados a costo de DELL. Todas las piezas<br>removidas de los productos reparados pasarán a ser propiedad de DELL. tecnología equivalente o superior a la reemplazada, respetando las especificaciones originales de los productos.

#### **Responsabilidad del cliente**

Notificar de inmediato a DELL sobre el mal funcionamiento de sus equipos al Servicio Técnico de DELL.

Proporcionar al personal técnico de DELL acceso total e incondicional a la totalidad de los equipos y software. En caso de que existan restricciones de<br>seguridad que se apliquen a alguno o a todos los sistemas del cliente posible que sea solicitado al cliente que este asuma responsabilidades adicionales para el mantenimiento del equipo y/o del software.

Notificar a DELL sobre cualquier peligro potencial relativo a la seguridad o salud que pueda existir en las instalaciones del Cliente, así como proporcionar y/o recomendar procedimientos de seguridad a seguir, en caso en que estos fueran aplicables.

Proporcionar, en caso que sea necesario y sin ningún cargo para DELL, un lugar de trabajo adecuado y acceso a los medios de comunicación que sean necesarios para la ejecución del servicio.

Mantener actualizada una copia de seguridad del sistema operativo y de los programas de software pertinentes, así como de los datos en ellos contenidos.

Garantizar la presencia de una persona responsable durante la ejecución del servicio.

Proveer, sin costo para DELL, los medios de grabación y almacenaje, incluyendo cintas y discos magnéticos necesarios para la ejecución de los servicios, así<br>como aparatos de comunicación de datos (módems) y líneas telefóni

#### **Exclusiones**

Los siguientes ítems, no están cubiertos por la garantía:

- Partes consumibles, tales como baterías no recargables, bolsas, maletines, etc.;
- l Programas de computación (software) y su reinstalación;
- l Limpieza y reparaciones cosméticas o de desgaste resultante del uso normal de los productos;
- 
- l Daños causados por el mal uso, caídas, golpes, abuso, negligencia, impericia, imprudencia o vandalismo; l Daños causados por almacenamiento o uso en condiciones distintas a las contenidas en las especificaciones;
- Daños causados por equipos que produzcan o induzcan interferencias electromagnéticas o por problemas en la instalación eléctrica en desacuerdo con las normas de seguridad eléctrica;
- 1 Daños causados por programas de computación (software), accesorios o productos de terceros adicionados a un producto comercializado por DELL<br>después de haber sido enviado al usuario final, directamente de DELL;
- 
- ı Daños causados por violación del producto, intento de reparación o ajuste por terceros no autorizados por DELL;<br>ı Daños causados por agentes de la naturaleza, como descargas eléctricas (rayos), inundaciones, incendi
- r Pérdidas y daños causados por el producto o por el desempeño del producto, incluyendo, pero no limitando al lucro cesante, pérdidas financieras y<br>Iimitaciones o reducciones de productividad, resultantes de actos relacion
- 
- l Pérdida total o parcial de cualquier programa de computación (software), datos o medios magnéticos removibles.

La garantía tampoco será válida en caso de que la Factura de Compra presente raspaduras y/o alteraciones, tenga campos incompletos o vacíos en los items correspondientes a Fecha de compra y número de Orden o de serie del producto, y/o que no este confeccionada de acuerdo a la legislación fiscal vigente en la República Argentina.

#### **Atención al Consumidor**

Cuando el Cliente tenga algún comentario o sugerencia, estos deben ser presentados a través de las oficinas de ventas de DELL o a través de correo electrónico vía Internet a www.dell.com.ar.

Para realizar un pedido de reparación, dentro del plazo de validez de la garantía, el usuario final deberá contactar al Servicio Técnico de DELL y proveer todas<br>las informaciones que le solicite el personal técnico de DELL atendido.

#### **Limitaciones y derechos**

DELL no ofrece ninguna otra garantía, aval o declaración similar, distinta a lo que expresamente se establece en el presente, y esta garantía substituye<br>cualquier otra garantía, en la extensión máxima permitida por la ley. imprevista derivada de la negligencia, violación contractual o cualquier otra.

Esta garantía no excluye o afecta derechos garantizados por la ley al usuario final de DELL y/o cualquier derecho resultante de otros contratos celebrados por<br>el usuario final con DELL y/o con cualquier otro vendedor autor

[Volver a la página de contenido](file:///C:/data/systems/ins300m/sp/C2407sp0/index.htm)